Dated:

To

Dean Academics/ Dean PG/ Coordinator PTU Regional Centre Guru Nanak Dev Engineering College, Ludhiana.

Through: HOD

## **Subject: Reset college Internet login ID's password.**

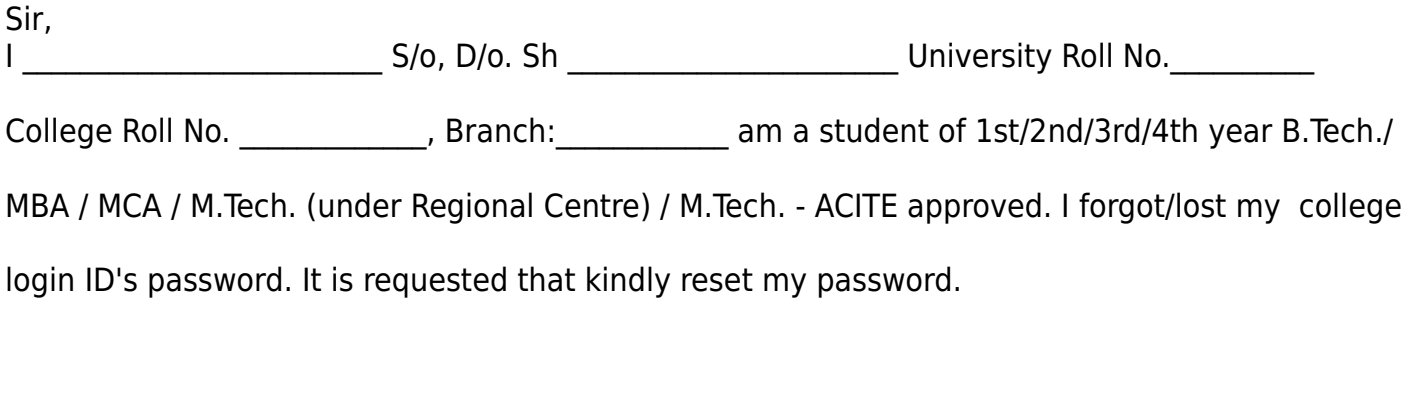

Yours sincerely,

(Signature of Student)

Mobile No.:

Email id:

 Enclosure: 1. Attested Copy of ID Card